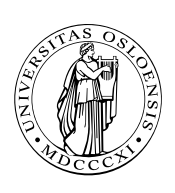

### UNIVERSITETET I OSLO

DET MATEMATISK-NATURVITENSKAPELIGE FAKULTET

## Dagens tema

■ Datamaskinenes historie

Når, hvor og hvorfor ble de første datamaskiner laget?

□ Hvordan har utviklingen gått?

□ Hva inneholder en datamaskin?

■ x86-prosessoren

Enkel assemblerprogrammering  $\mathcal{L}_{\mathcal{A}}$ 

# Forhistorien

Menneskene har alltid prøvd å lage maskiner for å løse sine problemer.

#### Charles Babbage

Midt på 1800-tallet var problemet *tabeller* med feil.

Charles Babbage konstruerte sin *Difference Engine* som kunne lage tabeller automatisk ved å regne ut polynomer:

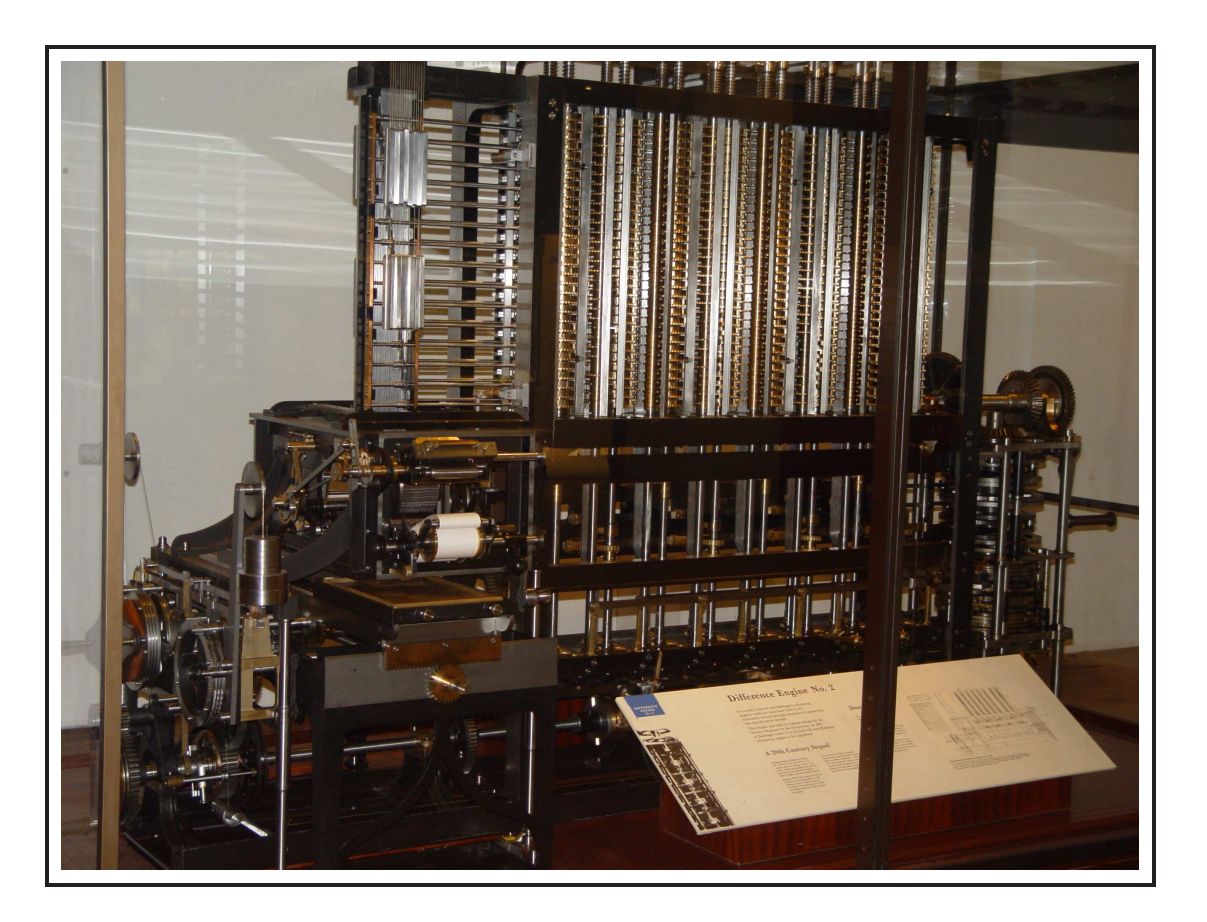

**INF1070 D2018INI**  Maskinen ble først ferdig i 1991 og finnes hos *Science Museum* i London.

Dette var ingen ekte datamaskin:

Binær

Elektronisk

Generell

Komplett

Program i minnet

Han arbeidet også med en *Analytical Engine* som skulle bli en generell beregningsmaskin.

**INF1070 D201BINI** 

#### Andre har latt seg inspirere av maskinen til Babbage:

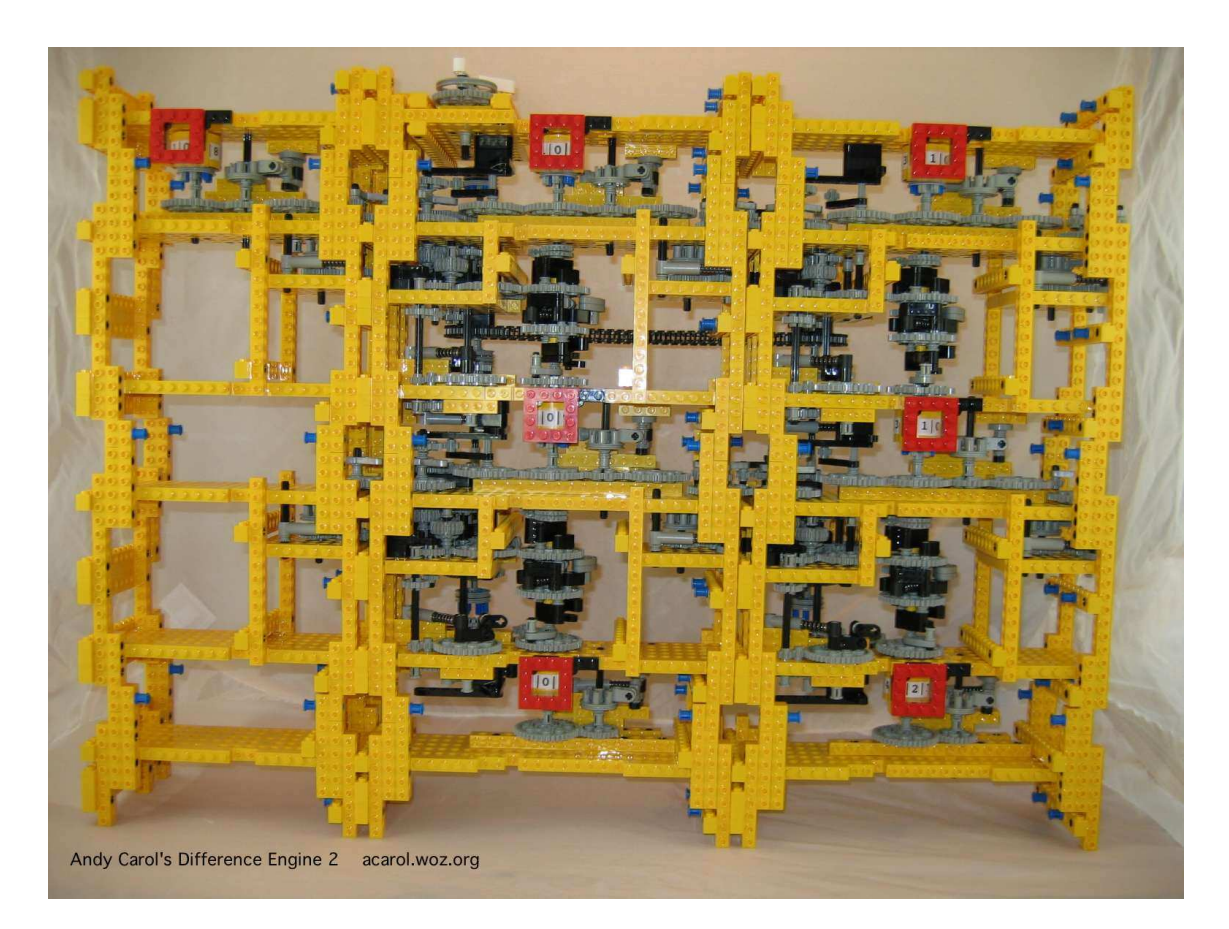

Om noen har lyst til å programmere en *Analytical Engine*, finnes det en emulator på //www.fourmilab.ch/babbage/applet.html.

# De første moderne datamaskiner

Problemet rundt 1930–40 var kanoner.

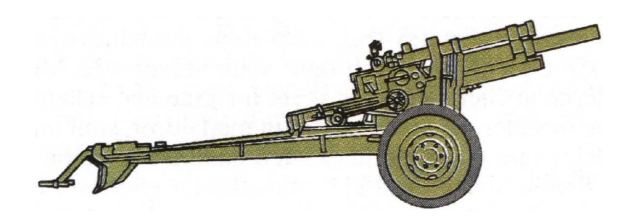

Det er mulig å beregne en prosjektilbane, men det er mye arbeid for en matematiker. *U.S. Army Ordnance Department Ballistic Research Laboratory* trengte data for dusinvis av nye kanoner i 1930-årene.

#### Løsning

Lag en arbeidsbeskrivelse, og la egne «beregnere» gjøre jobben (etter en kort opplæring).

Fra en eldre utgave av *Webster's Dictionary*:

computer n, one that computes; *specif* : an automatic electronic machine for performing calculations

## En typisk arbeidsbeskrivelse

- ➂ Tast 2,78 inn <sup>i</sup> regnemaskinen.
- ➃ Multiplisér tallet med 3,1415926535. Skriv svaret <sup>i</sup> rubrikk 28.

. . .

. . .

- ➄ Hvis tallet <sup>i</sup> rubrikk <sup>71</sup> er <sup>&</sup>lt; 0, gå til punkt 88.
- ➅ Tast tallet <sup>i</sup> rubrikk 29 inn <sup>i</sup> regnemaskinen.
- ➆ Legg til 1.
- ➇ Gå til punkt 4.

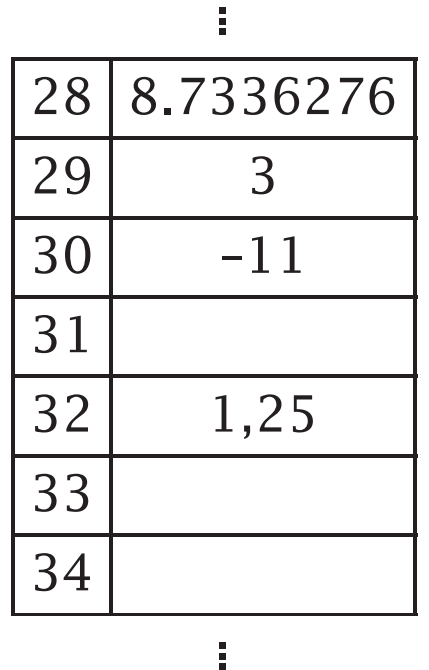

**INF1070**

**MF1070** 

### Problem

Hver bane tok opptil 20 timer å beregne (selv med elektrisk bordregnemaskin), og man trengte 2–4000 baner for hver kanon.

#### Løsning

Lag en maskin som gjør dette automatisk.

*Moore School of Electrical Engineering* ved universitetet i Pennsylvania gjorde det med penger fra *Ballistic Research Laboratory*. Resultatet ble Eniac som ble ferdig i 1946. Den målte 2½×1×30 m, veide 30 tonn og inneholdt 19 000 radiorør. Den kunne beregne en kulebane på rundt 30 s. Den brukte nesten 200 Kwatt.

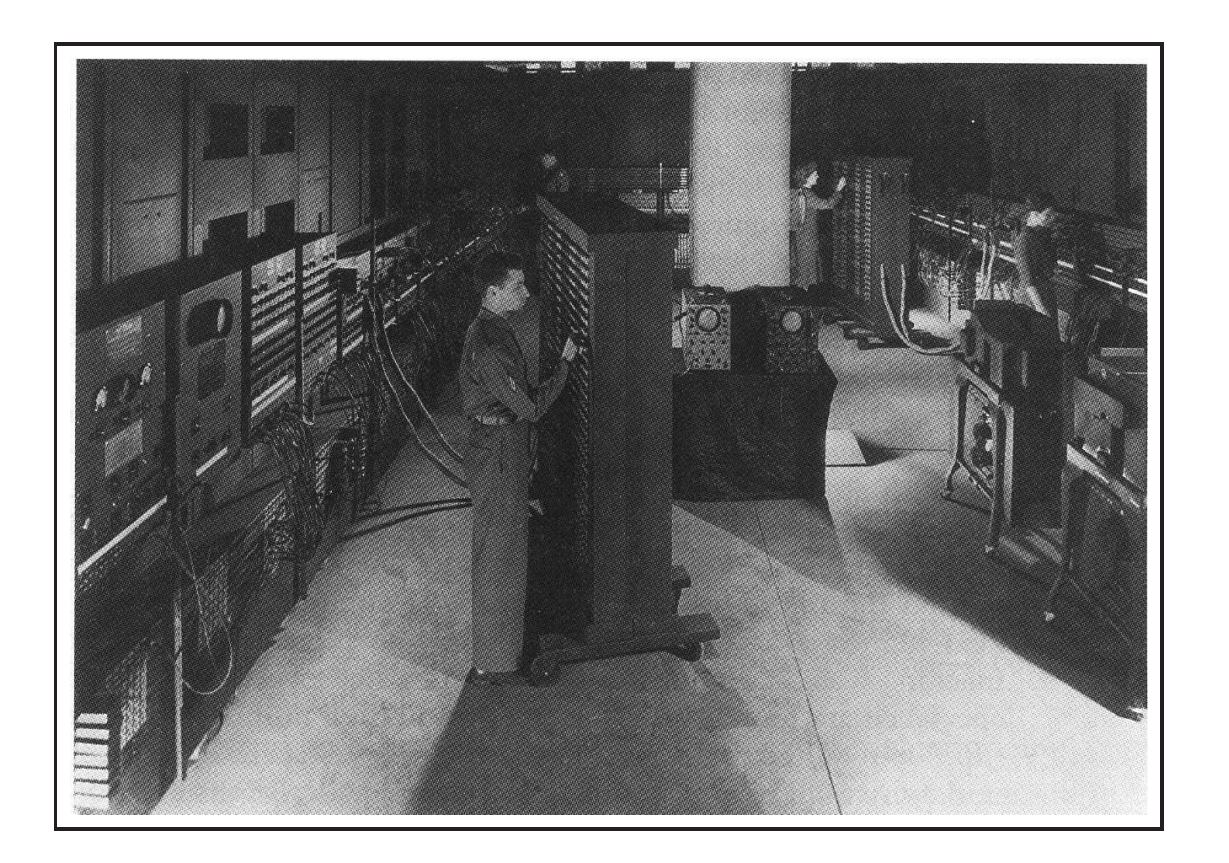

**INF1070 D2018IN** 

# Oppbyggingen av Eniac

Tanken bak Eniac var å kopiere en menneskelig beregner. Derfor fikk man

Aritmetisk enhet («ALU») tilsvarte regnemaskinen. Den kunne de fire regneartene:

 $+$  –  $\times$  ÷

Regnemaskinen har et tall for videre beregning; datamaskinen har et register for dette.

Minnet tilsvarte arket med

mellomresultater. Datamaskinen kunne skrive innholdet av registeret til en celle i minnet, og hente innholdet av en celle tilbake til registeret.

Programmet tilsvarte beregnerens arbeidsbeskrivelse. Det skulle følges helt slavisk.

### Programmet

Et program for datamaskinen inneholdt de samme elementene som beregnerens arbeidsbeskrivelse:

- Aritmetiske operasjoner var mulig i de fire regneartene; svaret kom i registeret.
- Mellomlagring av data skjedde ved at registeret ble kopiert til en angitt celle i minnet. Derfra kunne det hentes tilbake ved behov.
- Hopp til en angitt instruksjon var nødvendig for å kunne gå i løkker.
- Tester i forbindelse med hopp var typisk på om registeret var <  $0, = 0$  eller > 0.

Programmene ble etter hvert kodet som tall (men Eniac ble kodet med kabler).

**INF1070 D201HNI** 

## Hva er beholdt i dag?

Alle disse instruksjonene finnes i dagens datamaskiner. I tillegg har vi fått

- **flere registre (ofte 8-32),**
- binær representasjon av tallene (i stedet for desimal),
- operasjoner på bit (skifting, masking) og
- flyt-tall som kan lagre svært store og svært små tall (som  $6.02 \times 10^{23}$ ).

Programmerer noen i maskinkode i dag? Maskinkode brukes når man har behov for ekstremt raske beregninger, for eksempel grafiske applikasjoner. (Og når man lager virus!)

Kjennskap til det som skjer i maskinen vil imidlertid gjøre oss til mye bedre programmere og brukere!

## Den aller første «bug»

Også de første datamaskinene hadde feil. Den 9. september 1945 kl 15.45 fant man feilen i relé nr 70 i panel F i en Mark II Aiken elektromekanisk datamaskin og foretok den første «debugging»:

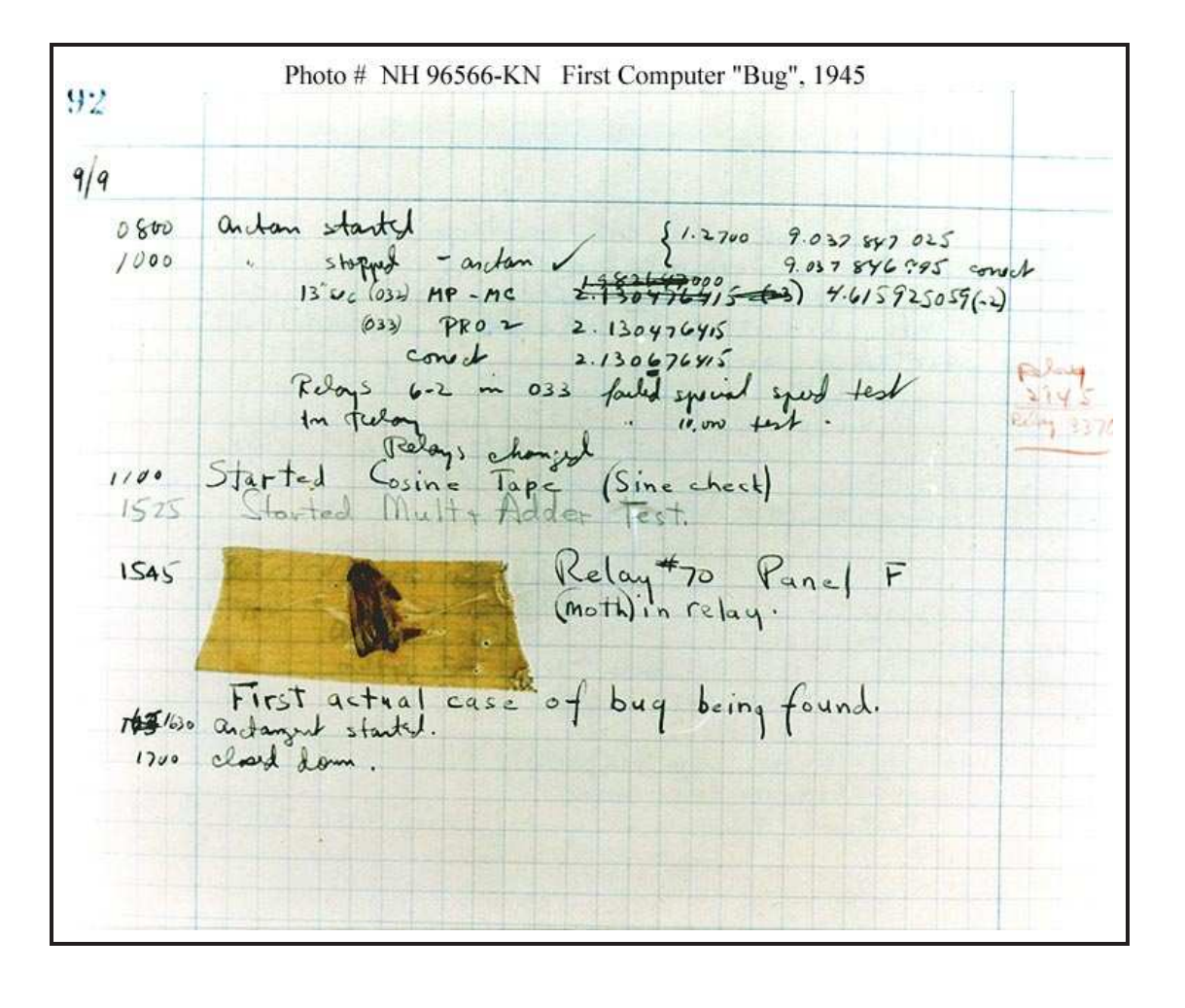

**INF1070**

### Generasjoner

Det er vanlig å dele datamaskinene inn i generasjoner:

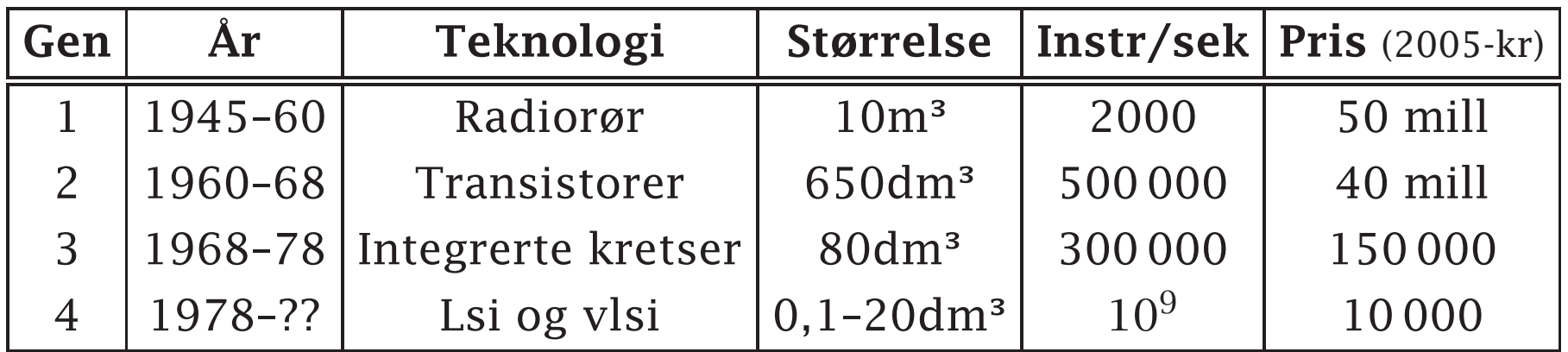

#### Størrelser

Det er også vanlig å dele inn datamaskiner etter størrelse:

stormaskin («mainframe»), minimaskin, mikromaskin, bærbar maskin, PDA

#### Moores lov

Tegner vi et diagram over utviklingen av ytelsen i forhold til prisen, ser vi at grovt sett blir ytelsen fordoblet hvert 1½ år.

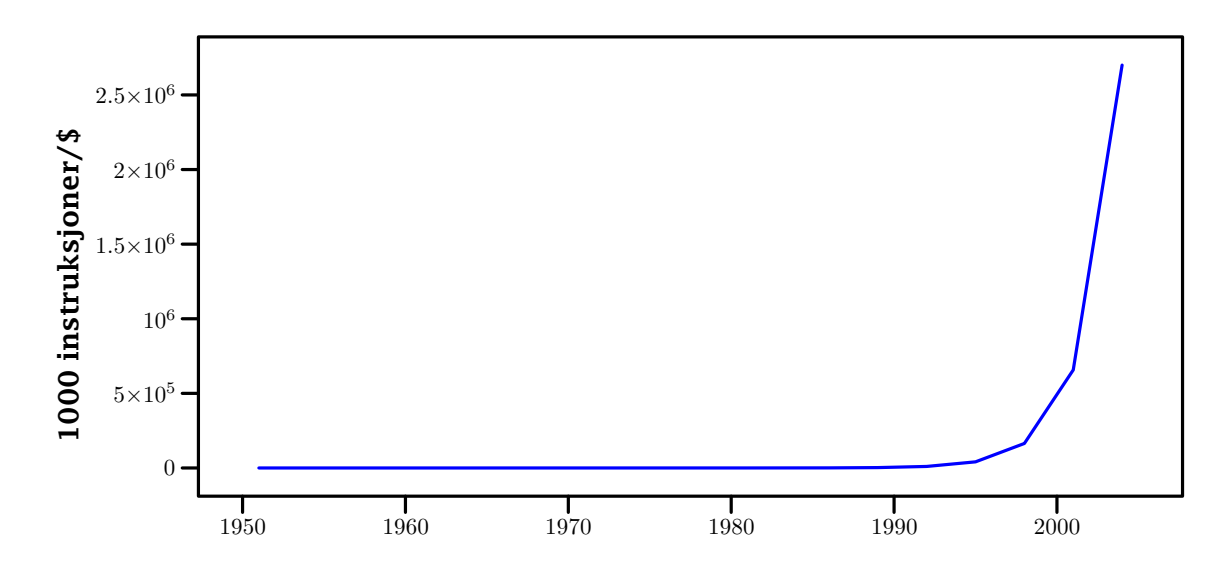

Ingen vet hvorfor det er slik, men dette kalles Moores lov etter mannen som formulerte den.

# Oppbygningen av en datamaskin

Det viktigste i en moderne datamaskin er *hovedkortet* («motherboard»):

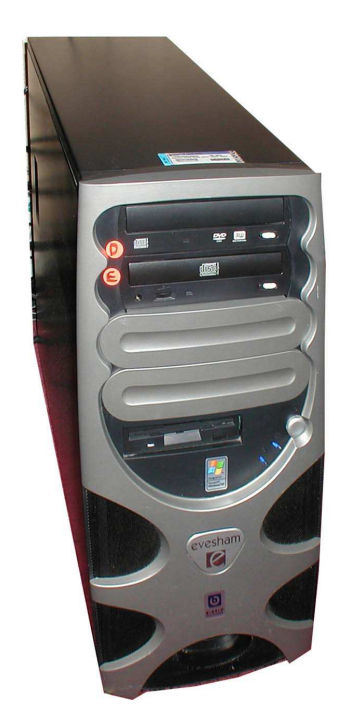

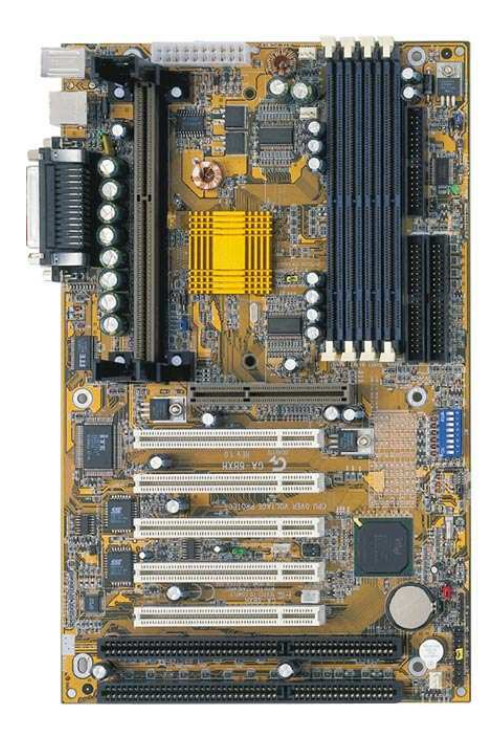

Grovt sett inneholder det

- En prosessor
- Minne (for både program og data)
- Klokke  $\Box$
- Kontrollere for periferutstyr.

Dette er den såkalte *Von Neuman-arkitekturen* som omtrent alle datamaskiner siden Eniac har fulgt.

### Prosessoren (Bryant-boken 3.1) Prosessoren er «selve datamaskinen».

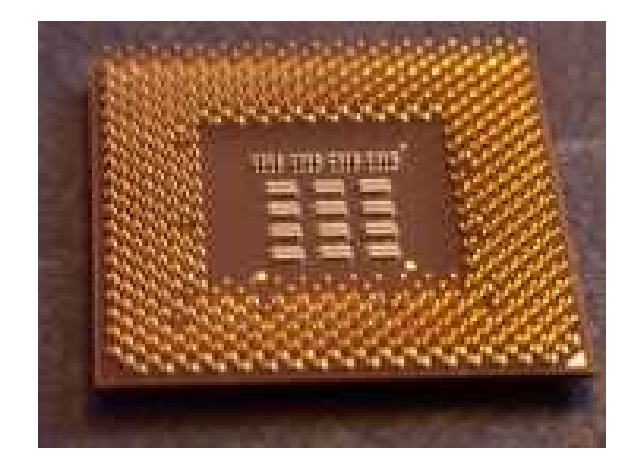

Det finnes mange ulike prosessorer fra ulike produsenter. I dette kurset skal vi se på IA-32 (= x86) fra *Intel*.

Det finnes en hel familie med x86-prosessorer fra Intel, fra 8086 (introdusert i 1987) til dagens Pentium 4.

**INF1070 D2018INI** 

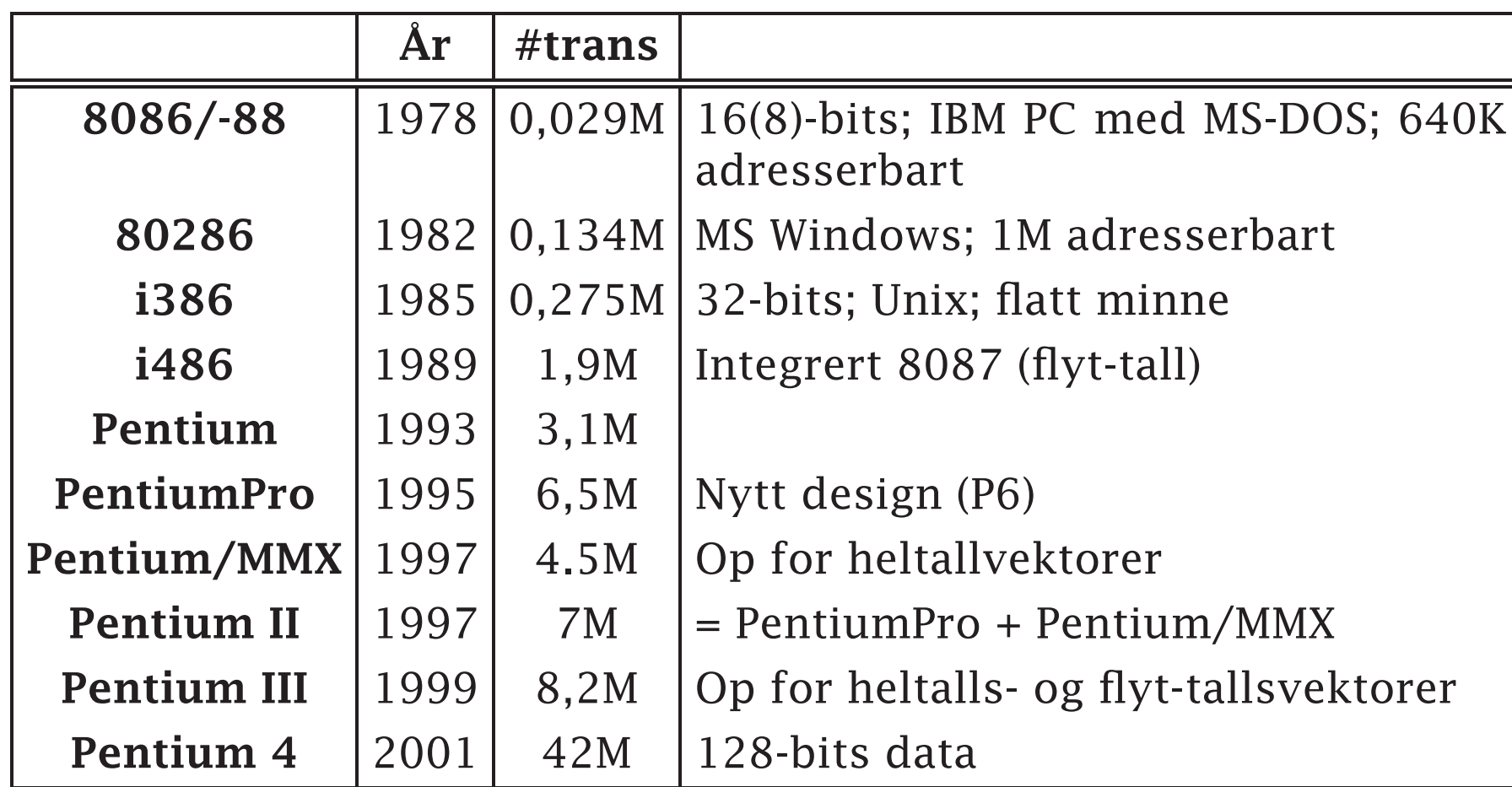

### Prosessoren

En prosessor inneholder:

- En ALU («Arithmetic and Logic Unit») eller  $\mathbb{R}^n$ flere
- Registre
- Kontrollogikk  $\overline{\phantom{a}}$

(I dag ligger det også coprosessorer, *cache* og mye annet på prosessorbrikken, men dette er logisk sett ikke del av prosessoren.)

#### Registre (Bryant-boken 3.4) En x86-prosessor har følgende registre:

#### Mer eller mindre generelle 32-bits

%AX

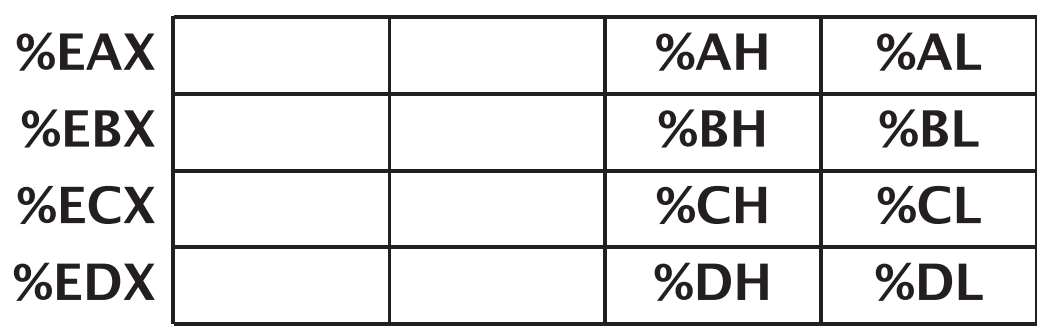

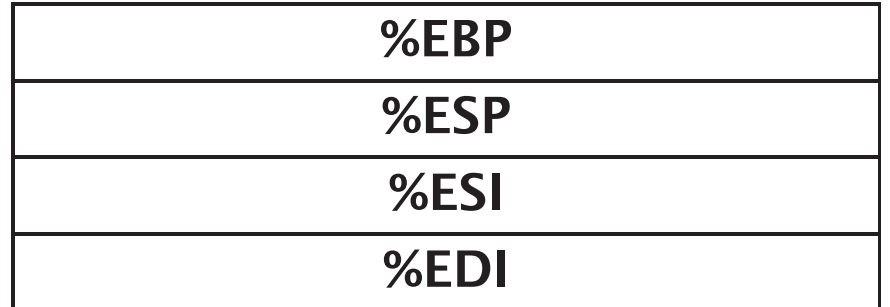

### Spesielle 16-bits

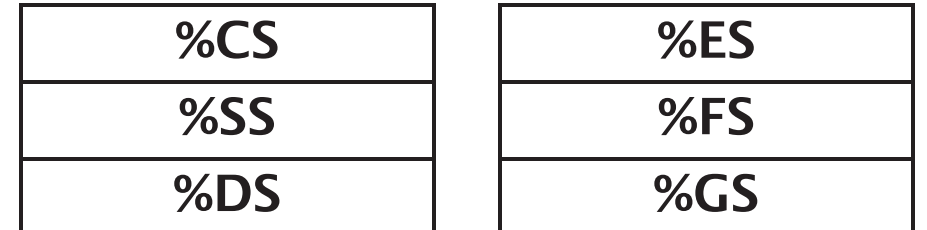

#### Spesielle 32-bits

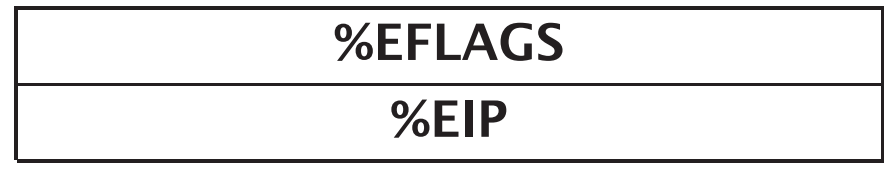

# Assembler-programmering

## Et meget enkelt eksempel

Denne lille C-funksjonen returnerer verdien 19:

```
int nineteen (void)
{
 return 19;
}
```
Denne assembler-funksjonen gjør det samme:

```
.globl nineteen
nineteen:
       movl $19, %eax
       ret
```
Den legger verdien 19 i register %EAX der alle funksjoner legger resultatverdien, og returnerer.

## Test-program

Dette programmet kan teste funksjonen:

#include <stdio.h>

extern int nineteen (void);

int main (void) {

```
printf("nineteen() = %d\n", nineteen());
 return 0;
}
```
## Kompilering, assemblering og kjøring

Programmet gcc kan håndtere både C-kompilering og assemblering:

```
gcc test-nineteen.c nineteen.s -o test-nineteen
```
Det ferdige programmet kan kjøres:

```
> ./test-nineteen
nintereen() = 19
```
## Maskinkode kontra assemblerkode (Bryant-boken 4.1)

Programmet ligger lagret som *maskinkode*, dvs bit-mønstre <sup>i</sup> minnet.

Funksjonen nineteen ligger *egentlig* lagret som †

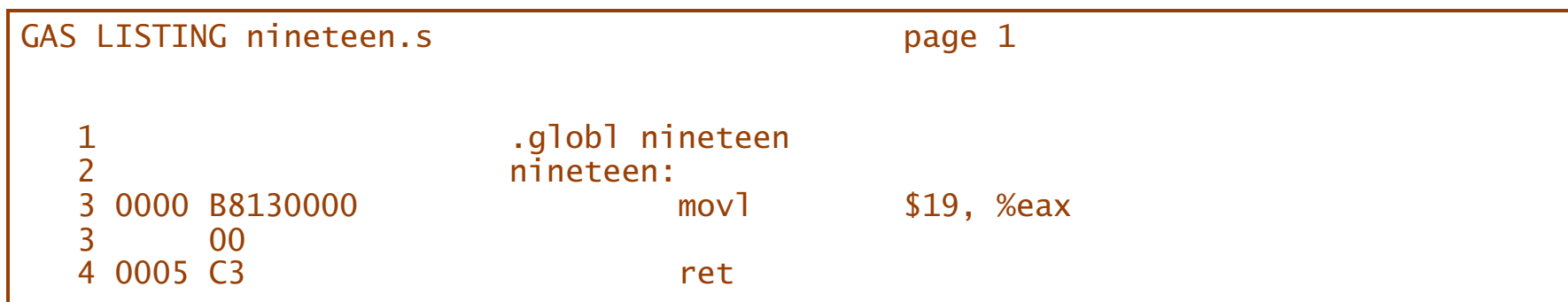

Siden slike numeriske koder er vanskelige huske, brukes i stedet *assmblerkode* som bare er huskekoder for maskininstruksjonene.

<sup>†</sup> Ved å skrive gcc -Wa,-a -c minfil.s >minfil.list kan vi få se hvordan maskinkoden ser ut.

## Assemblerkode kontra høynivåprogrammering

Det er stor forskjell på kompilering og programmering i et høynivåspråk:

### Kompilering

- Vi vet ikke hvilke maskininstruksjoner som genereres (men er ikke interessert).
- **Programmet kan (stort sett) flyttes** uendret til en annen datamaskin uansett fabrikat eller operativsystem.

#### Assemblering

- Vi vet nøyaktig hvilke maskininstruksjoner som genereres.
- Programkoden kan ikke flyttes til datamaskiner med annet instruksjonssett eller operativsystem.

Med andre ord: vi har full kontroll over den genererte koden.

## Et eksempel med én parameter

Parametre ligger på den *stakken* så man får tak i dem med «4(%esp)», «8(%esp)», . . .

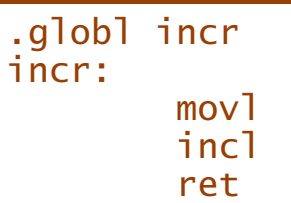

4(%esp),%eax  $%eax$ 

#### Et testprogram:

#include <stdio.h>

extern int incr (int n);

int main (void) {

int i;

```
for (i = 10; i \le 14; ++i)printf("incr(%d) = %d\n", i, incr(i));
 return 0;
}
```
Resultatet av kjøringen:

 $incr(10) = 11$  $incr(11) = 12$  $incr(12) = 13$  $incr(13) = 14$  $incr(14) = 15$ 

### Et eksempel til Denne funksjonen har to parametre:

.globl add add: movl 4(%esp),%eax addl 8(%esp),%eax ret #include <stdio.h> extern int add (int a, int b); int tab[] =  $\{1, 17, -3\}$ ; int main (void) {  $int tab_length = sizeof(tab)/sizeof(int);$ int i1, i2; for  $(ii = 0; i1 < tab_length; ++i1)$  { for  $(i2 = 0; i2 < tab_{\text{length}}; +i2)$  {  $int a1 = tab[i1], a2 = tab[i2];$ printf("add(%d,%d) = %d\n", a1, a2, add(a1,a2)); } } return 0; }  $add(1,1) = 2$  $add(1,17) = 18$  $add(1,-3) = -2$  $add(17,1) = 18$  $add(17, 17) = 34$  $add(17,-3) = 14$  $add(-3,1) = -2$  $add(-3, 17) = 14$  $add(-3,-3) = -6$ 

**INF1070 D2018INI** 

# Oppsummering

Vi kjenner nå til følgende instruksjoner:

movl Flytt en verdi

addl Addér en verdi til en annen

subl Subtraher en verdi fra en annen

incl Øk en verdi med 1

decl Senk en verdi med 1

Operander kan være:

\$17 Konstanter

%eax Registeret %EAX

4(%esp) Parametre (på stakken)